# *Тармаклануны Паскаль телендə программалау*

*1. Паскаль теле кайчан иҗат ителгəн?*

- а) 1971;
- б) 1968;
- в) 1980.
- *2. Үзлəштерү тамгасы ничек билгелəнелə?*
- $a) =$ ;  $6) : ()$  $\mathbf{B}$ ) :=
- б) misal2; в) misal 3.
- а) мисал1;
- *5. Идентификаторны табарга*
- в) төрле геометрик фигуралар.
- б) алгоритмны график юл белəн сурəтлəү;
- а) фигуралар;
- кулланыла. *4. Блок-схема ул...*
- б) теорема; в) мəсьəлə чишү һəм программа төзү өчен
- китерүче гамəллəр эзлеклелеге;
- а) Алга куелган мəсьəлəнең чишелешенə
- *3. Алгоритм ул-...*
- *6. Тармакланучы алгоритмның форматының төп командалары кайсы?*
- а) if…then…else;
- б) хəзергə...кабатларга ;
- в) əгəр...ул вакытта...башкача.
- *7. Үзгəрмəлəрне тасвирлау бүлеге дип нинди бүлег атала?*
- а) const бүлеге;
- б) var бүлеге;
- в) type бүлеге.
- *8. Операторлар бүлеге нинди сүзлəрдəн тора?*
- а) write һəм writeln;
- б) begin һəм end;
- в) write һəм read.

- фигурасы эченә ...

#### языла

- а) башы яки ахыры; б) кертү яки чыгару;
- в) шарт.

10. "ln" кушымчасы нəрсəне аңлата? а) курсорны яңа юлга күчерү; б) курсор кую; в) белмим.

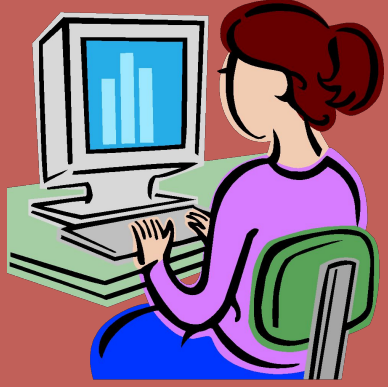

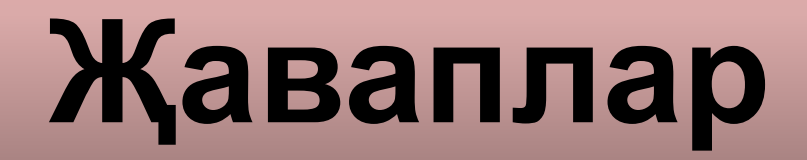

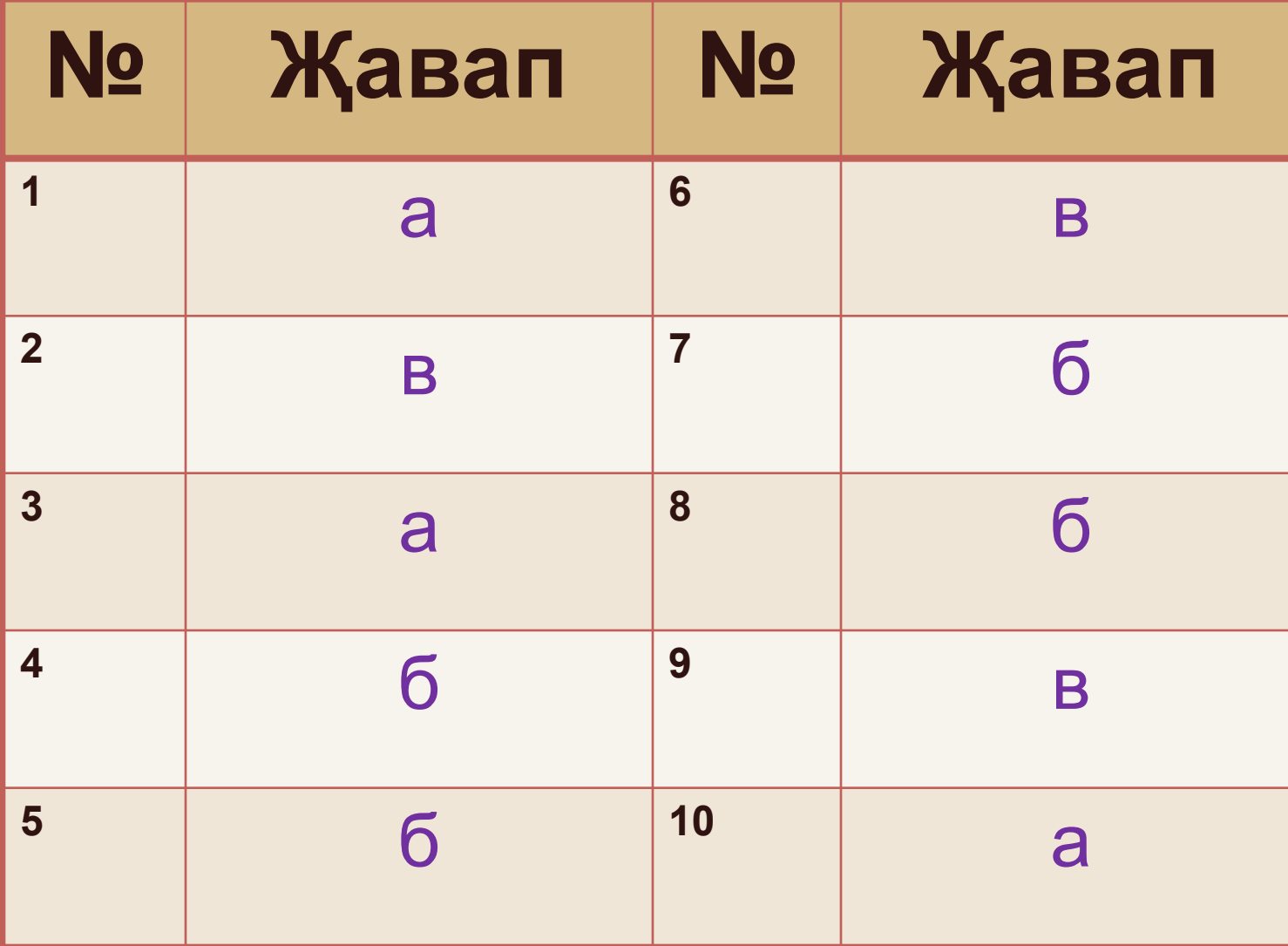

### **Тармаклануның блок-схемасы**

+ – + –

- **• Тулы булган тармаклану**
- **• Тулы булмаган тармаклану**
- **• If <логик аңлатма> then <1нче оператор> еlse <2 нче оператор>;**
- **• If <логик аңлатма> then <1нче оператор>;**

# **Турбо Паскаль программасы бите**

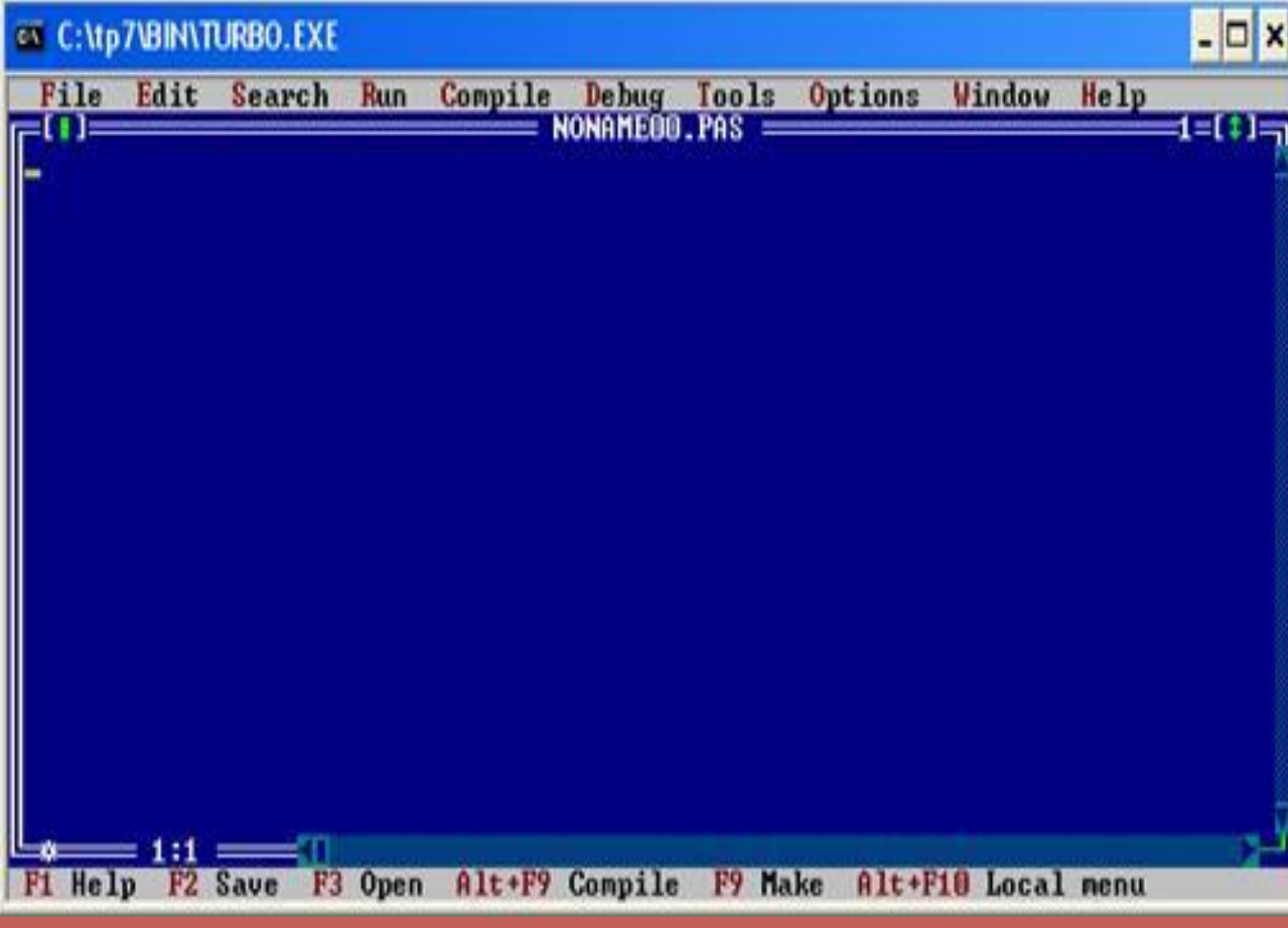

# **Нəтиҗə карау бите**

#### CT C:\tp7\BIN\TURBO.EXE

 $\Box$   $\times$ 

္သြ

Turbo Pascal Version 7.0 Copyright (c) 1983,92 Borland International Привет!

# Программаны Паскальдə саклау

- 1. File  $\rightarrow$  change dir  $\rightarrow$  C:\tp7\tp7\bin  $\rightarrow$  OK
- 2. File  $\rightarrow$  save as  $\rightarrow$  misal1.pas  $\rightarrow$  OK
- 3. Программаны җыеп бетергəннəн соң  $file \rightarrow save$  ка басасы.

# **Программаны тикшерү өчен**

- Программа эшлиме юкмы икəнен белү өчен: ctrl+F9 га басып карыйбыз;
- Программаны эшкә җибәрү өчен: сtrl+F5 кə басабыз;
- Нәтиҗәне карау өчен:  $Alt+F5$  кә басып карыйбыз;
- Программадан чыгу өчен: Alt+X ка басабыз.

# **НЫГЫТУ**

#### Мисал

### **Программасын һəм блок-схемасын төзергə.**

Бирелгəн ике сан х һəм y. Бу саннарны чагыштырырга һəм минимумны табарга.

### **схеманы төзергə.**

**Мисал:** бирелгəн ике сан а һəм б. Əгəр а>б булса, а га 2 не кушарга, киресенчə булса б дан 1 не аларга. **Программаны һəм блок-**

Өйгə эш: § 12.4 укырга; 1. Тармаклануның форматына карап блок-схемалар төзү;

2. Турбо Паскаль бите белəн танышу;

3. Программаны саклау;

4.Программаны тикшерү.